РОССИЙСКАЯ ФЕДЕРАЦИЯ Министерство образования Иркутской области

## **Обработка Табличного алгоритма на языке Программирования Паскаль**

Составитель:

Кузьминова Ирина Юрьевна, учитель информатики, ГОКУ «Санаторная школаинтернат №4», первая квалификационная категория

г. Усолье-Сибирское 2015 г.

**Структура программы на языке Паскаль Program** (название программы); **Var** ( описание переменных с указанием типа); **Begin** (начало программы) **Cls** (очистка экрана); **Read**(запрос значений для переменных, исходных данных); **Действия программы** (операторы присвоения, проверка условия, циклические алгоритмы); **Writeln**('пояснение', числовое значение) **end.** (конец программы)

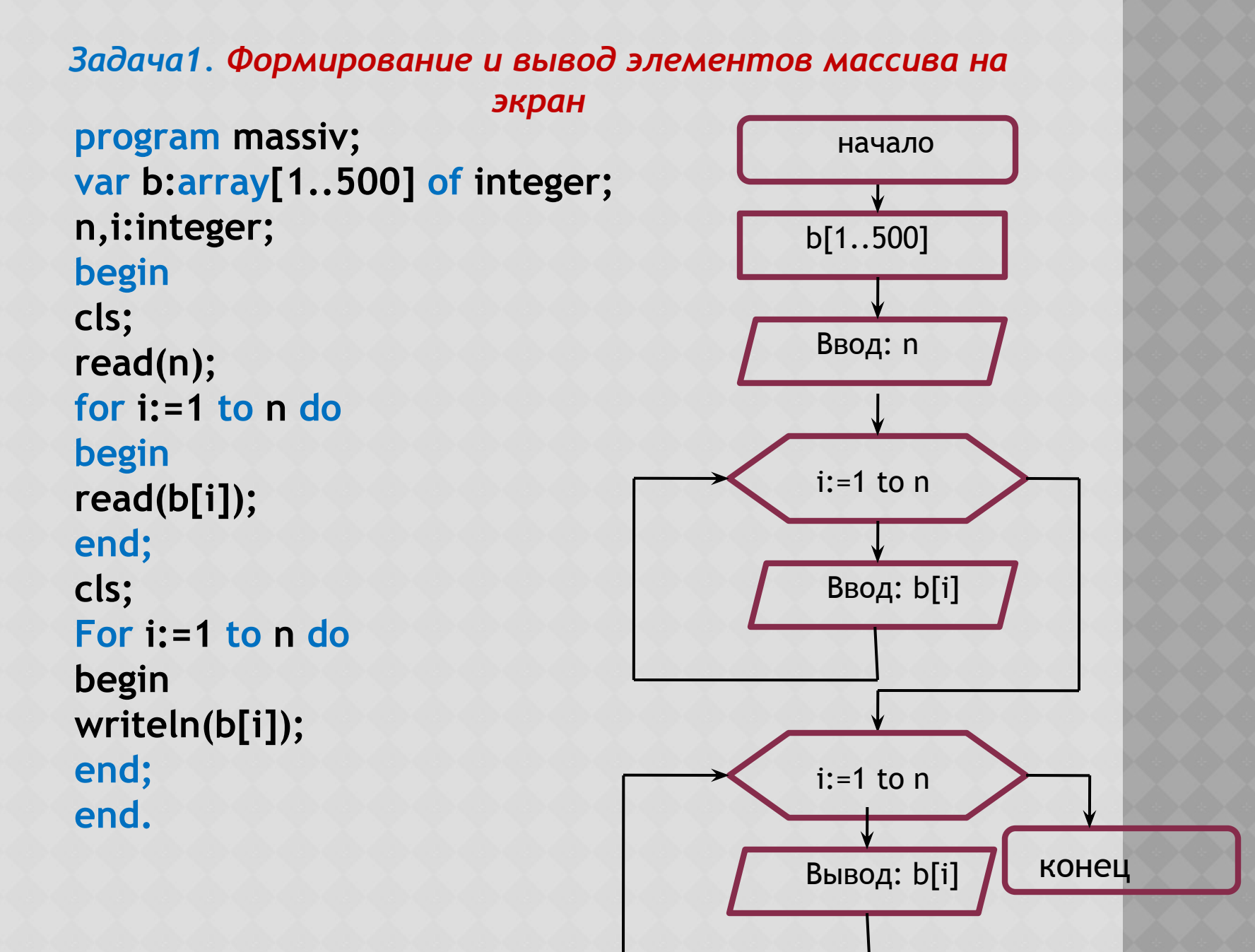

### Задача 2. Нахождение суммы элементов массива program summa; var b:array[1..500] of integer; n,i,s:integer; begin cls; read(n);  $s := 0;$ for  $i:=1$  to  $n$  do begin read(b[i]);  $s:=s+b[i];$ end; cls; For i:=1 to n do begin writeln(b[i]); end; write(s) end.

*Задача 3. Найти среднее значение элементов массива.*

*Задача 4. Найти произведение элементов массива.*

*Задача 5. Найти произведение первого и последнего элементов массива.*

```
Задача 6:Нахождение максимального 
              элемента массива
program macsimum;
var a:array[1..100] of integer;
n,i,max:integer;
begin
cls;
read(n);
for i:=1 to n do
begin
read(a[i]);
end;
cls;
max:=a[1];
For i:=2 to n do
begin
if a[i]>max then begin max:=a[i] end;
writeln(a[i]);
 end;
write('max=', max)
end.
```
*Задача 7:Вывести на экран количество дней, за первые 10 дней ноября месяца, в которые температура понижалась ниже 0 градусов* 

**program kolichestvo; var b:array[1..30] of integer; n,i,s:integer; begin cls; read(n); s:=0; for i:=1 to n do begin read(b[i]); if (b[i]<0) then s:=s+1; end; cls; For i:=1 to n do begin writeln(b[i]); end; write('s=', s) end.**

*Задача 8: Поиск max и min элементов массива.*

```
program Prim;
var a: array[1..100] of Integer;
 n,s,i,max,min:integer;
begin
 cls;
 read(n);
 for i:=1 to n do
  begin
read(a[i]);
  end;
cls;
max:=a[1];
min:=a[1];
for i:=2 to n do
begin
if a[i]>max then begin max:=a[i] end;
 if a[i]<max then begin min:=a[i] end;
end;
 writeln(max, ' ', min)
end.
```
*Задача 9: В одномерном массиве найти максимальный элемент, если его значение меньше 50, то возвести элемент в квадрат, иначе, найти значение квадратного корня.*

```
program Prim;
var a: array[1..100] of Integer;
 n,s,i,max:integer;
 begin
 cls;
 read(n);
for i:=1 to n do
  begin
read(a[i]);
  end;
cls;
max:=a[1];
for i:=2 to n do
if a[i]>max then begin max:=a[i] end;
Begin
writeln(a[i]);
if max<50 then writeln(sqr(max)) else 
writeln(sqrt(max));
   end;
   writeln('max=',max);
   end.
```
*Задача 10: Поменять в данной последователь ности целых чисел местами наибольший и наименьший элементы массива.*

```
program perestanovka;
var a: array[1..100] of Integer;
 r,n,s,i,max,min:integer;
 begin
 cls;
 read(n);
 for i:=1 to n do
begin
 read(a[i]);
end;
 cls;
 max:=a[1];
 min:=a[1];
 for i:=2 to n do
 begin
if a[i]>max then begin max:=a[i] end;
 if a[i]<min then begin min:=a[i] end;
end;
 writeln(max,' ',min);
 writeln ('производим перестановку');
  r:=max;
  max:=min;
  min:=r;
  writeln(max,' ',min);
  end.
```

```
Задача 11:
Сформировать и 
program Prim;
вывести на 
экран двумерный 
массив.
                  const n=3; m=4;
                  var a: array[1..n,1..m] of Integer;
                   i,j:integer;
                  begin
                   cls;
                    for i:=1 to n do
                     for j:=1 to m do
                      begin
                  read(a[i,j]);
                    end;
                  cls;
                  for i:=1 to n do
                  begin
                     for j:=1 to m do writeln(a[i,j]:5);
                     writeln('переход на начало следующей 
                  строки');
                  end;
                    end.
```
*Задача 12: Сформировать и вывести на экран двумерный массив.*

```
program Prim;
const n=3; m=4;
var a: array[1..n,1..m] of Integer;
 i,j:integer;
begin
 cls;
  for i:=1 to n do
   for j:=1 to m do
    begin
read(a[i,j]);
  end;
cls;
for i:=1 to n do
begin
   for j:=1 to m do
write(a[i,j]:5);
   writeln(' ');
end;
  end.
```
*Задача 13: В одномерном массиве определить индексы на которых стоят элементы со значением 0 и найти количество нулевых элементов.*

```
program porjdok;
var b:array[1..500] of integer;
n,i,s:integer;
begin
cls;
read(n);
s:=0;
for i:=1 to n do
begin
read(b[i]);
if (b[i]=0) then begin writeln('порядковые номера 
нулевых элементов', i:5);
s:=s+1 end;
end;
write(' количество кулевых элементов S=',s)
end.
```
program Prim; const  $n=3$ ;  $m=4$ ; Задача 14: var a: array[1..n,1..m] of Integer; В двумерном i, j, s: integer; **массиве** begin определить cls; индексы на for  $i := 1$  to n do которых стоят for  $j := 1$  to m do элементы со begin  $read(a[i,j]);$ значением 0 и end; найти количество cls; **НУЛЕВЫХ**  $S := 0;$ элементов. for  $i := 1$  to n do for j:=1 to n do begin for j:=1 to m do writeln(a[i,j]:5); writeln('переход на начало следующей строки'); end: for  $i := 1$  to n do for  $j:=1$  to  $m$  do begin if ( a[i,j]=0) then begin writeln(порядковые номера нулевых элементов', ', i, j: 3);  $s:=s+1$  end; end; writeln  $(s=$ ', s) end.

Задача 15: Сформировать двумерный массив, найти сумму элементов по правилу

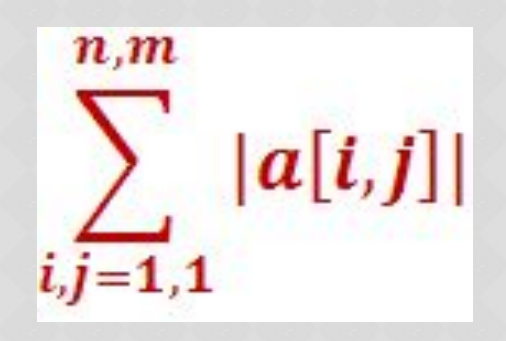

program abssumma; const  $n=3$ ;  $m=4$ ; var a: array[1..n,1..m] of Integer; i,j,s:integer; begin cls;  $S := 0$ ; for i:=1 to n do for  $j:=1$  to  $m$  do begin  $read(a[i,j]);$  $s:=s+abs(a[i,j]);$ end: cls; for  $i := 1$  to n do begin for  $j:=1$  to m do writeln( $a[i,j]:5$ ); writeln('переход на начало следующей строки'); end;  $written('s=', '',s)$ end.

#### *Задача 16: В двумерном массиве произвести перестановку первого и последнего элементов*

```
program Perestanovka;
const n=3; m=4;
var a: array[1..n,1..m] of Integer;
 i,j,p:integer;
 begin
cls;
  for i:=1 to n do
   for j:=1 to m do
     begin
read(a[i,j]);
  end;
                \frac{1}{5}\begin{array}{c} 2 \\ 6 \end{array}\frac{3}{7}8
                        \overline{a}\mathbf 1\left| \right|
```
массив после перестановки

 $\begin{array}{c} 2 \\ 6 \end{array}$ 

 $\overline{0}$ 

 $\begin{array}{c} 3 \\ 7 \\ 1 \end{array}$ 

4 8

 $\mathbf{I}$ 

 $\frac{2}{5}$ 

 $\mathbf{Q}$ 

```
cls;
for i:=1 to n do
begin
   for j:=1 to m do write(a[i,j]:5);
   writeln(' ');
  end;
  p:=a[1,1];
  a[1,1]:=a[n,m];
  a[n,m]:=p;
    write(' ');
     write (' массив после 
перестановки ');
writeln(' ');
```
**for i:=1 to n do begin for j:=1 to m do write(a[i,j]:5); writeln(' '); end; end.**

Задача 17:

Сформировать двумерный массив случайным образом на отрезке [-10,20]. Все отрицательные элементы массива заменить на 0

program Prim; const  $n=3$ ;  $m=4$ ; var a: array[1..n,1..m] of Integer; i,j:integer; begin cls; randomize; for i:=1 to n do for  $j:=1$  to  $m$  do begin  $a[i,j]$ :=-10+random(30); end; cls; for i:=1 to n do begin for  $j:=1$  to m do write( $a[i,j]:5$ ); writeln(''); end; end.

Задача 18: сформировать двумерный массив случайным образом на отрезке [-10,40] все отрицательные элементы заменить на 5

program Prim; const  $n=3$ ;  $m=4$ ; var a: array[1..n,1..m] of Integer; i,j,p:integer; begin cls; randomize: for i:=1 to n do for  $j := 1$  to m do begin a[i,j]:=-10+random(40); end:

cls; for  $i := 1$  to n do begin for  $j:=1$  to m do write( $a[i,j]:5$ ); writeln(' $')$ ; end; for  $i := 1$  to n do for  $j := 1$  to m do if  $(a[i,j]<0)$  then begin  $a[i,j]:=0$  end; for  $i := 1$  to n do begin write(''); write ('новый массив '); writeln(' '); end; for  $i := 1$  to n do begin for  $j:=1$  to m do write( $a[i,j]:5$ ); writeln(' '); end; end.

Задача 19. Из двух слов «дед» и «мороз» получить Словосочетание «дед мороз» используя операцию конкатенации

> program primer; var n,k,s:string; begin cls; n:='дед'; k:='MODO3';  $s:=n+1'+k;$ writeln(s) end.

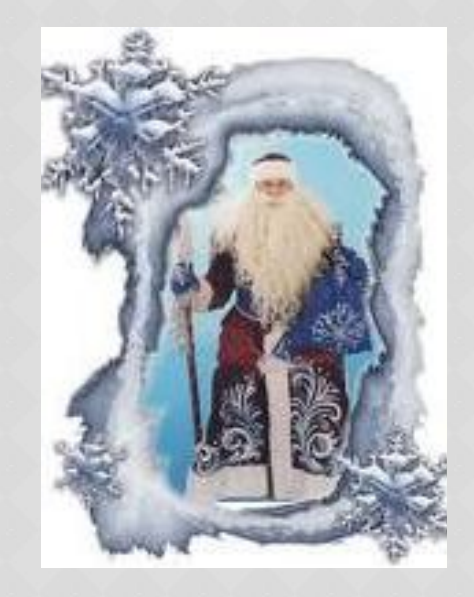

Задача20. Найти строку, содержащую запись данного числа в системе счисления по основанию 2

345 101011001

125 1111101

program primer; var n, k: integer; s,s1:string; begin cls; readln(n);  $s:='$ ; while n>0 do begin  $k:=n \mod 2;$  $n:=n$  div 2;  $str(k,s1);$  $s:=s1+s;$ end; writeln(s) end.

Задача21. Сформировать массив, содержащий цифры, образующие запись данного целого числа в системе счисления по основанию 5, и вывести их на экран.

23  $\frac{4}{3}$ 

program primer; var a: array[1..16] of integer; n,i,k:integer; begin cls;  $readln(n);$  $i:=1;$ while n>0 do begin  $a[i]:=n \mod 5;$  $n:=n$  div 5;  $i:=i+1;$ end;  $k:=i-1;$ for i:= k downto 1 do writeln(a[i]); writeln; end.

Задача 22. Сформировать массив, содержащий цифры, образующие запись данного целого числа в системе счисления с основанием 9.

> program primer; var n,s,k:integer; begin cls;  $readln(n);$  $s := 0;$ while n>0 do begin  $k:=n \mod 9;$  $n:=n$  div 9;  $s:=s+k;$ end; writeln('сумма цифр числа в системе с основанием 9', s) end.

65

суммф цифр числа в девятиричной системе счисления 9

**Самостоятельная работа. «Решение задач и разработка блок-схем»**

*Задача 1. В двумерном массиве определить индексы элементов, значение которых равно 0, найти количество нулевых элементов.*

*Задача 2. В соревнованиях по бросанию ядра принимают участие спортсмены из 12 стран, каждый спортсмен делает по три броска. Вывести таблицу результатов, и определить сколько спортсменов и на какое расстояние метнули ядро за пределы 70 метров.*

*Задача 3. При предоставлении работнику ежегодного оплачиваемого отпуска в К трудовых дней ему начисляют «отпускные» следующим образом:*

❖ *вычисляется средняя заработная плата за последние 12 месяцев;* ❖*Результат делится на 25,4;* ❖*Умножается на количество дней отпуска.*

*Данные о ежемесячных зарплатах, полученных работником в течение года, задаются в массиве А с помощью генератора случайных чисел. Величина К вводится . Написать программу для начисления «отпускных».*

Задача 23 Опишите на русском языке или ОДНОМ ИЗ ЯЗЫКОВ программирования алгоритм подсчёта произведений последовательных пар элементов в целочисленном массиве из 30 элементов (Это означает, что надо сосчитать сумму произведений первого и второго, третьего и четвёртого, пятого и шестого элементов и т.д.)

program zadacha; const  $n=30$ ; var b:array[1..n] of integer; i,s:integer; begin cls;  $s := 0;$ randomize; for  $i:=1$  to  $n$  do begin  $b[i]:=10+random(40);$ end; for  $i:=1$  to n-1 do begin  $s:=s+b[i]*b[i+1]$ ; end; writeln ('s=',s); end.

```
program zadacha;
                              Опишите на русском языке или одном
var b:array[1..30] of integer;
                                   из языков программирования
i, n, maxp: integer;
                               алгоритм поиска номера первого из
begin
                                  последовательных элементов в
cls;
                                  целочисленном массиве из 30
randomize;
                               произведение которых максимально
read(n); ', 'номер
                               (если таких пар несколько, то можно
for i:=1 to n do
                                      выбрать любую из них)
begin
b[i]:=-10+random(30);
end;
maxp:=b[1]*b[2];for i:=3 to n-1 do
begin
if b[i]^*b[i+1]>maxp then begin maxp:=b[i]^*b[i+1]end;
end;
writeln ('максимальное произведение', maxp);
writeln (номер элемента', i);
end.
```
Задача 24

program zadacha; var b:array[1..30] of integer; i, n, maxp: integer; begin cls; randomize; read(n); ', 'номер for  $i := 1$  to n do begin  $b[i]$ :=-10+random(20); end;  $maxp:=b[1]*b[2];$ for  $i:=2$  to n-1 do begin if  $b[i]+b[i+1]$ >maxp then begin maxp:= $b[i]+b[i+1]$ end; end; writeln ('максимальное произведение', maxp); writeln (номер элемента', i); end.

Задача 25. Опишите на русском языке или одном из языков программирования алгоритм поиска номера первого из последовательных элементов в целочисленном массиве из 30 элементов, сумма которых максимальна (если таких пар несколько, то можно выбрать любую **ИЗ НИХ)** 

```
program zadacha;
var b:array[1..30] of integer;
i, n, s, sr, k: integer;
                            Задача 26
begin
cls:
randomize;
read(n);s := 0;k := 0;for i := 1 to n do
begin
b[i]:=-10+random(30);
end;
for i := 1 to n do
begin
if b[i]<0 then begin s:=s+ b[i]; k:=k+1 end;
end;
for i := 1 to n do
begin
writeln(b[i],5);
end;
Sr:=s/k;
writeln ('среднее знач. отрицательных элементов',sr)
end.
```
Опишите на русском языке или одном из языков программирования алгоритм подсчёта среднего значения отрицательных элементов в целочисленном из 30 в предложении, что в нём есть хотя бы один отрицательный элемент

*Задача 27 : Дан линейный массив из 8 целочисленных чисел. Среди них есть отрицательные элементы. Создать новый массив из номеров этих элементов.*

```
program Prim;
var a: array[1..8] of Integer;
  b: array[1..8] of Integer;
 j,i:integer;
 begin
 cls;
    j:=1;
 for i:=1 to 8 do
   begin
   read(a[i]);
   if (a[i]<0) then begin b[j]:=i; j:=j+1 end;
end;
cls;
for j:=1 to 8 do
begin
                         1 3 -9 -5 4 0 -12 3 7 9
write(b[j]);
                         34700000
    end;
    end.
```

```
program Prim;
var a: array[1..5,1..5] of Integer;
  b: array[1..25] of Integer;
n,j,i:integer;
 begin
 cls;
 randomize;
    n:=1;
 for i:=1 to 5 do
  for j:=1 to 5 do
  begin
   a[i,j]:=-10+random(30);
   if (a[i,j]>0) then begin b[n]:=i; n:=n+1 
end;
   end;
   for i:=1 to 5 do
begin
for j:=1 to 5 do write(a[i,j]:5);
      writeln(' ');
      end;
for n:=1 to 8 do
begin
     writeln(b[n]);
     end;
    end.
```
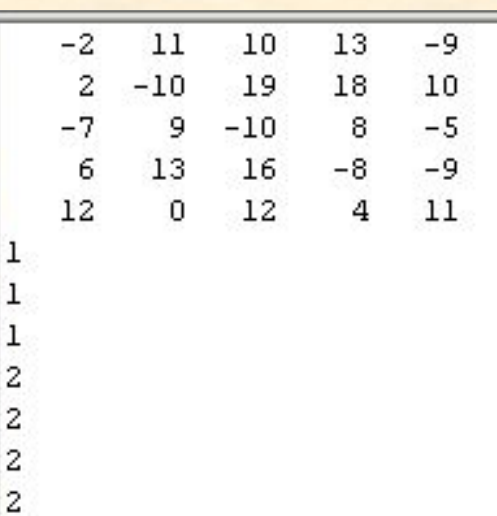

**Задача 28:** *Дан двумерный массив из 25 целочисленных чисел. Среди них есть положительные элементы. Создать массив из номеров строк , в которых расположены положительные элементы.*

3

```
program Prim;
var a: array[1..10] of Integer;
 max,min,r,i:integer;
 begin
 cls;
 for i:=1 to 10 do
begin
   read(a[i]);
  end;
 i:=2;
 max:= a[2];
while (i<11) do
begin
 if (a[i]>max) then max:=a[i];
 i:=i+2;
end;
 writeln(max);
i:=1;
min:=a[1];
 while (i<11) do
begin
 if (a[i]<min) then min:=a[i];
 i:=i+2;
 end;
   writeln(min);
   r:=max+min;
   write(r);
      end.
```
*Задача 29: дан одномерный массив из 10 элементов. Найти max(а2, а4,…а2к) + min(a1, a3…a2k+1)*

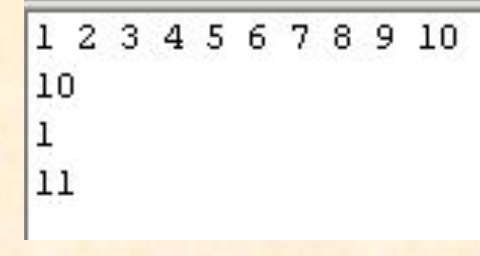

#### program gldiagonal; const  $n=3$ ;  $m=3$ ; var a: array[1..n,1..m] of Integer; p,j,i:integer; begin cls;  $p:=1;$ for i:=1 to n do for  $i:=1$  to m do begin  $read(a[i,j]);$ end; for  $i := 1$  to n do begin  $p:=p^*a[i,i];$ end; for  $i:=1$  to n do begin for  $i := 1$ to m do  $write(a[i,j]:5);$ writeln(") end;  $write(p);$ end.

Задача 30: В квадратном массиве из 9 элементов найти произведение элементов главной диагонали

Program naddiagon; const  $n=5; m=5;$ var a: array[1..5,1..5] of Integer; p,j,i:integer; begin cls: randomize; for  $i:=1$  to 5 do for  $i:=1$  to 5 do begin  $a[i,j] := -10 + \text{random}(30);$ end;  $p:=1;$ for  $i=1$  to 5 do for  $j:=i+1$  to 5 do begin  $p:=p^*a[i,j];$ end; for  $i=1$  to 5 do begin for j:=1 to 5 do write( $a[i,j]:5$ ); writeln(' '); end; writeln(p);

Задача 31: В квадратном массиве из 25 элементов найти произведение элементов над главной диагональю

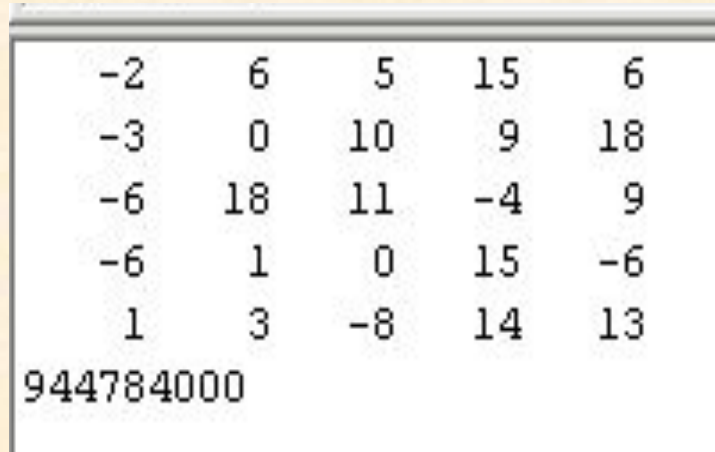

```
program pjddiag;
const n=4; m=4;
var a: array[1..5,1..5] of Integer;
s,j,i:integer;
begin
cls;
randomize;
```

```
for i := 1 to 4 do
 for i:=1 to 4 do
  begin
  a[i,j]:=-10+random(30);
    end;
    s := 0;
 for i = 2 to 4 do
 for j:=1 to i-1 do
 begin
 s:=s+a[i,j];end:
  for i := 1 to 4 do
begin
for j:=1 to 4 do write(a[i,j]:5);
     writeln('');
     end;
    writeln(s);
end.
```
Задача 32: В квадратном массиве из 16 элементов найти сумму элементов под главной диагональю

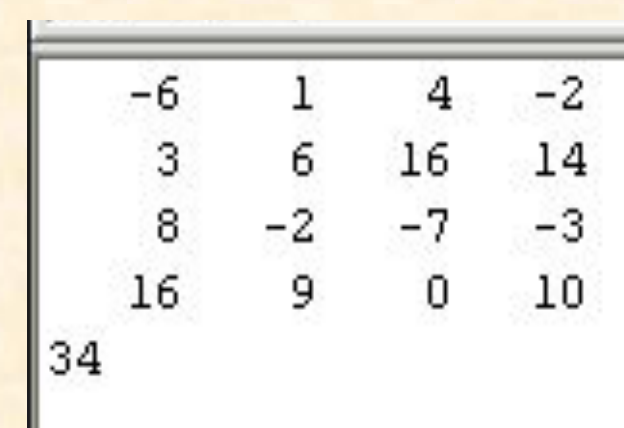

```
program szatie;
var a: array[1..15] of Integer;
i:integer;
 begin
 cls;
       for i:=1 to 12 do
   begin
   read(a[i]);
   end;
   i:=1;
    while ( i<12) do
  begin
   write (a[i]);
    i:=i+3;
   end;
   end.
```
*Задача 33: Дан линейный целочисленный массив из 12 элементов выполните «сжатие» массива, выбросив из него каждый третий элемент. Дополнительный массив создавать не нужно.* 

1 2 3 4 5 6 7 8 9 10 11 12 14710

```
program Prim;
const n=5; m=5;
var a: array[1..5,1..5] of
                        Задача 34: В квадратной матрице из
Integer;
                        произвольного количества столбцов и
j, i: integer;
                        строк произвести замену всех
begin
                        элементов массив, находящихся над
cls;
                        вспомогательной диагональю на
randomize;
                        значение 1
    for i := 1 to 5 do
 for j := 1 to 5 do
  begin
  a[i,j]:=-10+random(30);
   end;
 for i:=1 to 4 do
 for j:=1 to j-1 do
                                                 1^{\circ}\pm1
                                                      0
                                    1.
 begin
                                       1 \qquad 1 \qquad 15 \qquad 9\mathbf{1}a[i,j]:=0;\mathbf{1}1 \t18 -6 \t4end;
                                        3 \t 0 \t -9 \t 16\mathbf{1}for i := 1 to 5 do
                                         \overline{8}8 \quad 313
                                                     -4begin
for j:=1 to 5 do write(a[i,j]:5);
     writeln('');
     end;
       end.
```

```
program gldiagonal;
const n=4; m=4;
var a: array[1..n,1..m] of Integer;
s, s2, j, i: integer;
s1:real:
begin
cls;
s := 0;for i := 1 to n do
  for i:=1 to m do
  begin
  read(a[i,j]);end;
   for i := 1 to n do
   begin
  s:=s+a[i,i];end;
  s1 := s/4:
  s2:=0;
for i := 1 to n do
  for i := 1to m do
   begin
if (a[i,j] > s1) and (a[i,j] > 0) then s2 := s2 + a[i,j];
   end;
  for i=1 to n do
  begin
  for i:=1 to m do
  write(a[i,j]:5);writeln(")
  end:
    write(s,' ',s1,' ',s2);
     end.
```
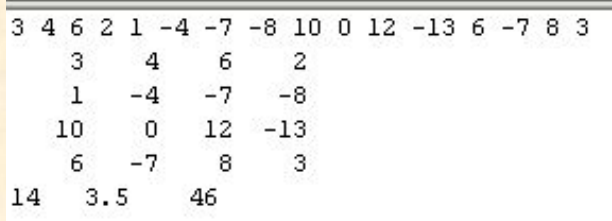

Задача 35: Опишите на русском языке или на одном из языков программирования алгоритм суммирования положительных элементов квадратной матрицы, превышающих, по величине среднее арифметическое всех элементов по главной диагонали.

```
program Prim;
var a: array[1..100] of Integer;
c,d,n,i:integer;
begin 6
                           Задача 36: Дана последовательность
cls;
                           Из 10 действительных чисел.
read(n);
                            Укажите те её элементы, которые
read (c,d);
                           принадлежат отрезку [c;d], где
for i:=1 to n do
                            си в заданные числа.
begin
read(a[i]);
if (a[i] > c) and (a[i] < d) then writeln (a[i])end;
 end.
```
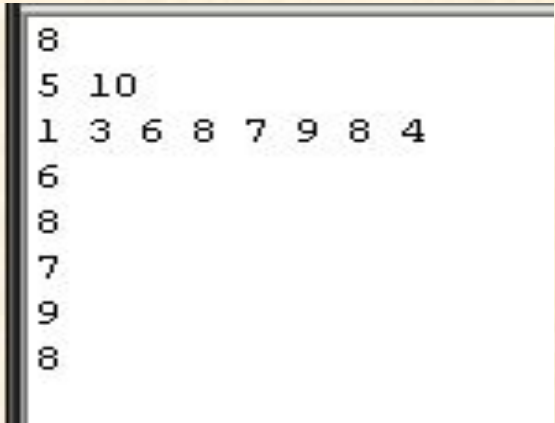

*Задача из материалов ЕГЭ : значение двух массивов А[100] и B[100] задаются с помощью фрагмента программы:*

> *For n:=1 to 100 do A[n]:=n-10; For n:=1 to 100 do B[n]:=A[n]\*n*

*Сколько элементов массива B будут иметь положительные значения?*

*1) 10 2) 50 3) 90 4) 100* *Задача из материалов ЕГЭ : значение двух массивов А[200] и B[200] задаются с помощью фрагмента программы:*

> *For n:=1 to 200 do A[n]:=n +100; For n:=1 to 200 do B[n]:=2\*A[n] - 500*

*Сколько элементов массива B будут иметь положительные значения?*

*1) 50 2) 51 3) 149 4)150*

*Задача из материалов ЕГЭ : значение двух массивов А[300] и B[300] задаются с помощью фрагмента программы:*

> *For n:=1 to 300 do A[n]:=100 - n; For n:=1 to 300 do B[n]:=2\*A[n] + 1*

*Сколько элементов массива B будут иметь положительные значения? 1) 99 2) 100 3) 200 4) 201*

*Задача из материалов ЕГЭ : значение двумерного массива 7 \* 7 задаются с помощью фрагмента программы:*

> *For n:=1 to 7 do For k:=1 to 7 do B[n, k]:= k - n*

*Сколько элементов массива B будут иметь положительные значения?*

*1) 49 2) 28 3) 21 4) 7*

Задача из материалов ЕГЭ : элементы двумерного массива А размером N\*N первоначально были равны 1000. Затем значения некоторых из них меняются с помощью вложенного оператора цикла в представленном фрагменте программы (ниже представлен фрагмент одной и той же программы, записанный на разных языках программирования).

```
K:=0For i=1 to n do
For j:= n - i + 1 to n do
Begin
K:= k + 1;
A [l, j] = k;end.
```
Какой элемент массива в результате будет иметь минимальное значение?

1)  $a[1,1]$ 2)  $a[1, n]$ 3)  $a[n,1]$  $4)$  a[n, n] *Задача из материалов ЕГЭ : значение двух массивов А[1..100] и B[1..100] задаются с помощью следующего фрагмента программы:*

> *For i:= 1 to 100 do A[n]: = (n – 80) \* (n – 80); For i:= 1 to 100 do B[101 –n]: = a[n]*

*Какой элемент массива В будет наибольшим? 1) B[1] 2) B[21] 3) B[80] 4) B[100]*

#### *Задача 37 : Перевести десятичное число в систему счисления Фибоначчи*

```
program z3;
var n,i:integer;
 fib:Array[1..50] of integer;
 input,output:text;
begin
    fib[1]:=1;
    fib[2]:=2;
    i:=2;
    assign(input,'input.txt');
    reset(input);
    read(input,n);
    while n>fib[i] do
    begin
       i:=i+1;
       fib[i]:=fib[i-1]+fib[i-2];
    end;
    if n<>fib[i] then i:=i-1;
    assign(output,'output.txt');
    rewrite(output);
    while (n>=0) and (i>0) do
    begin
       if (n-fib[i]>=0) then begin n:=n-fib[i]; write(output,'1'); end
       else write(output,'0');
       i:=i-1;
    end;
    close(input);
    close(output);
end.
```
# Желаю удачи!